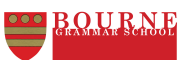

## **DESIGN ENGINEERING PATHWAYS YEAR 8 DIGITIAL DIE LP**

Τ

 $\sqrt{2}$ 

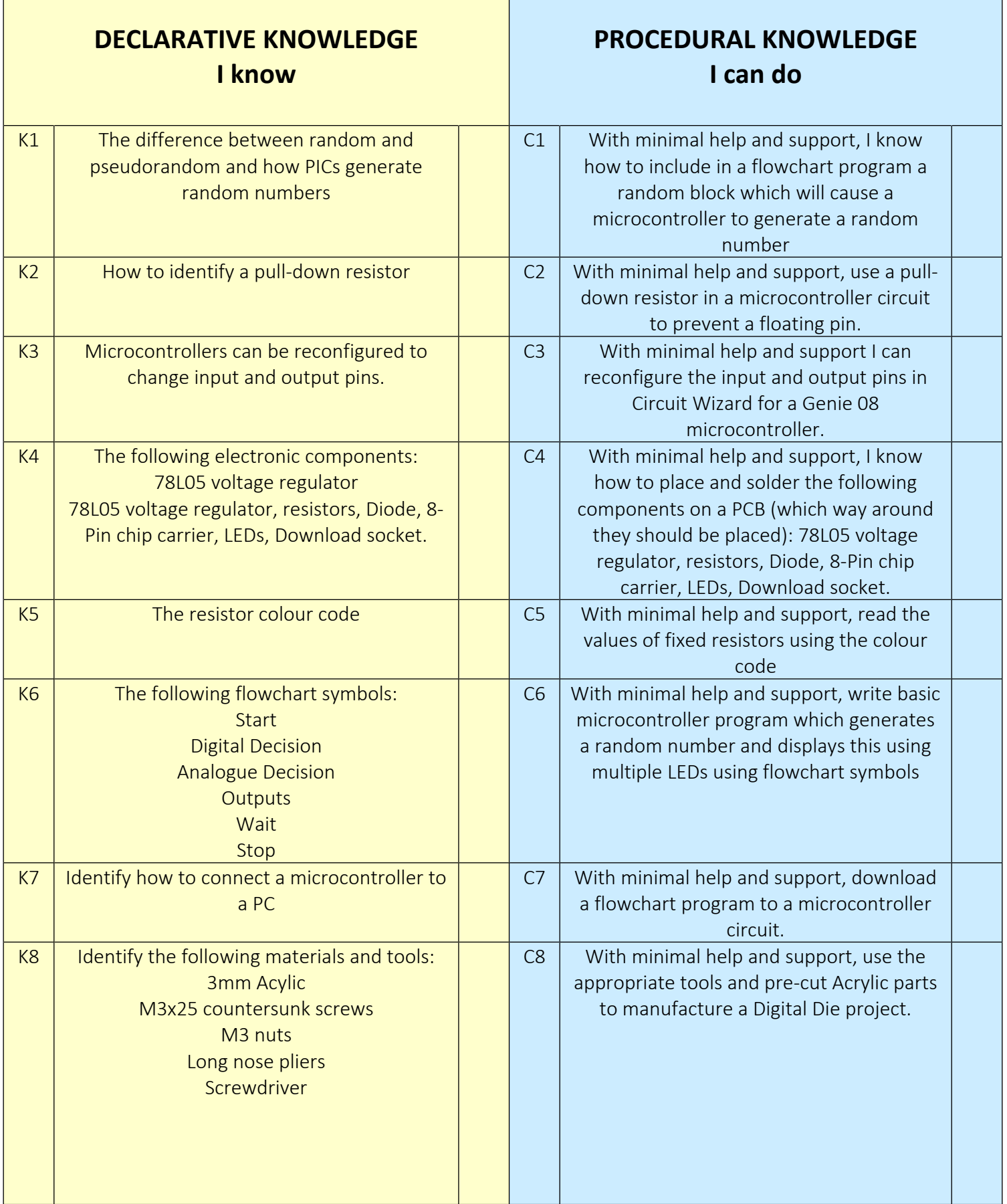

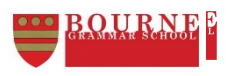

## **DESIGN ENGINEERING PATHWAYS YEAR 8 DIGITIAL DIE LP**

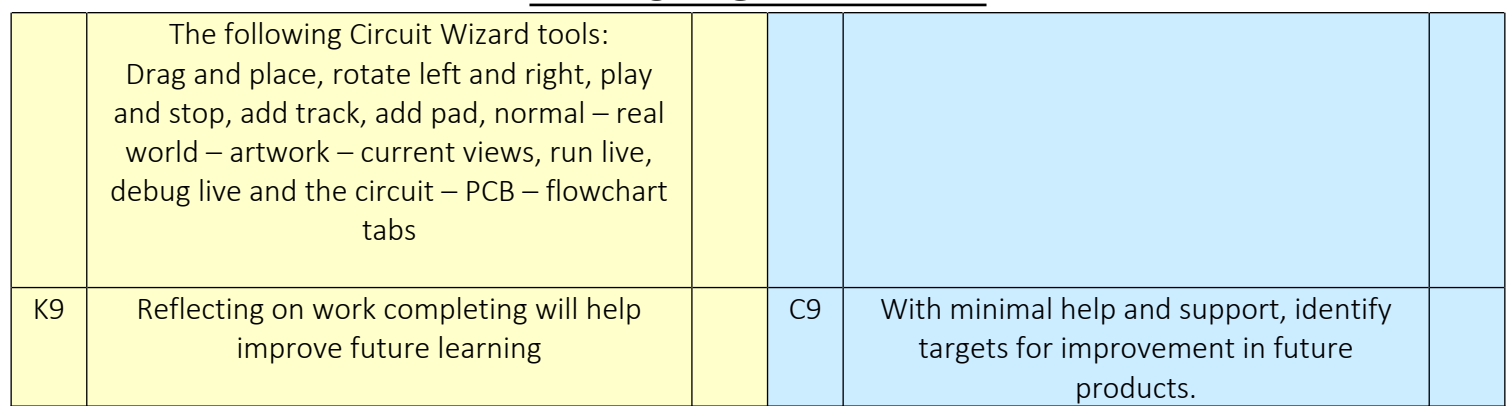